First Canadian Place, Exchange Tower, 130 King Street West, Suite 501, Toronto, ON M5X 1E4 Ph: 416-306-3070 Free: 1-800-267-0183 Fax: 416-348-0031 cyberbahngroup.ca | cyberbahn.info@dyedurham.com

### **PPSA Registration Form**

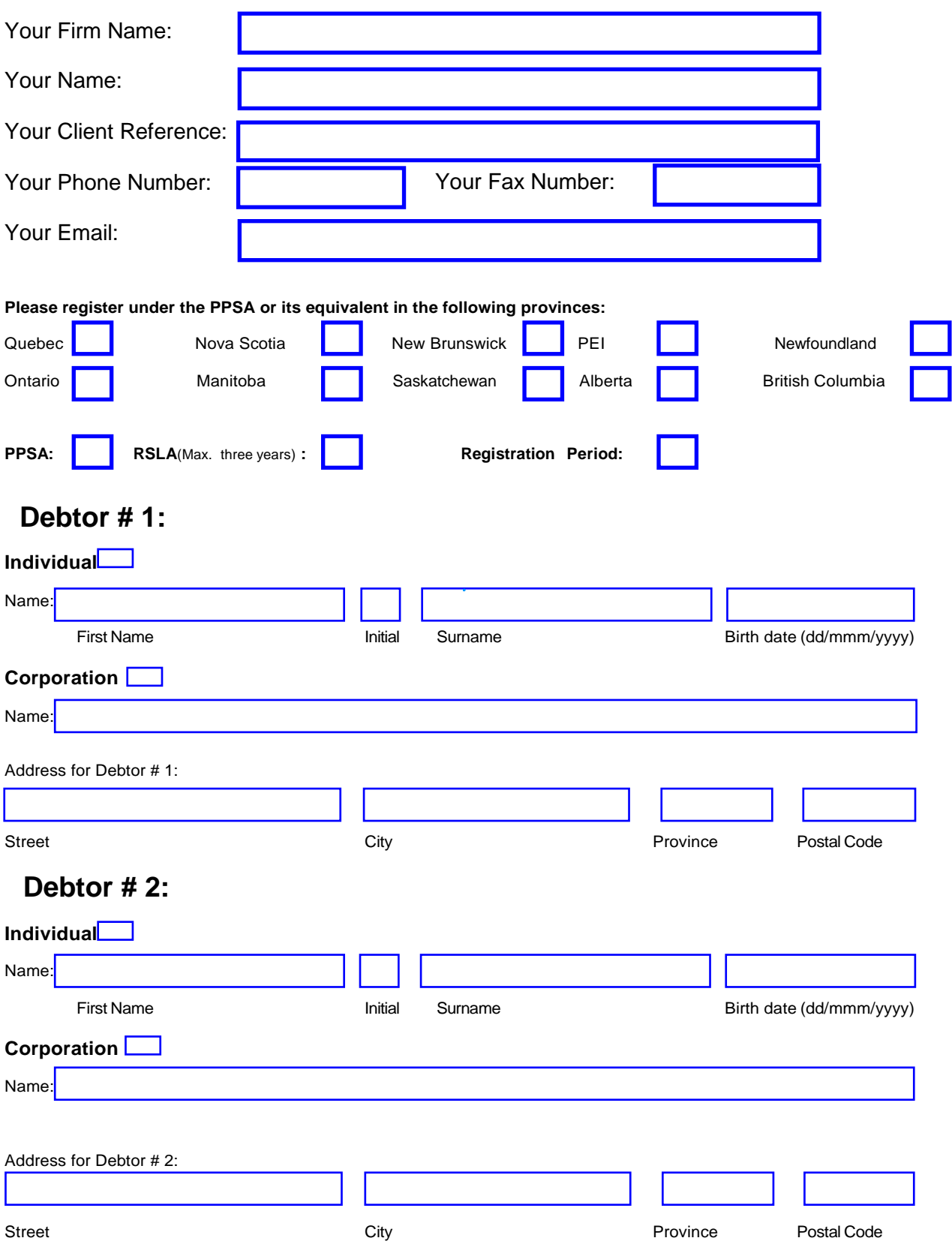

## **CYBERBAHN®**

## **Secured Party Information:**

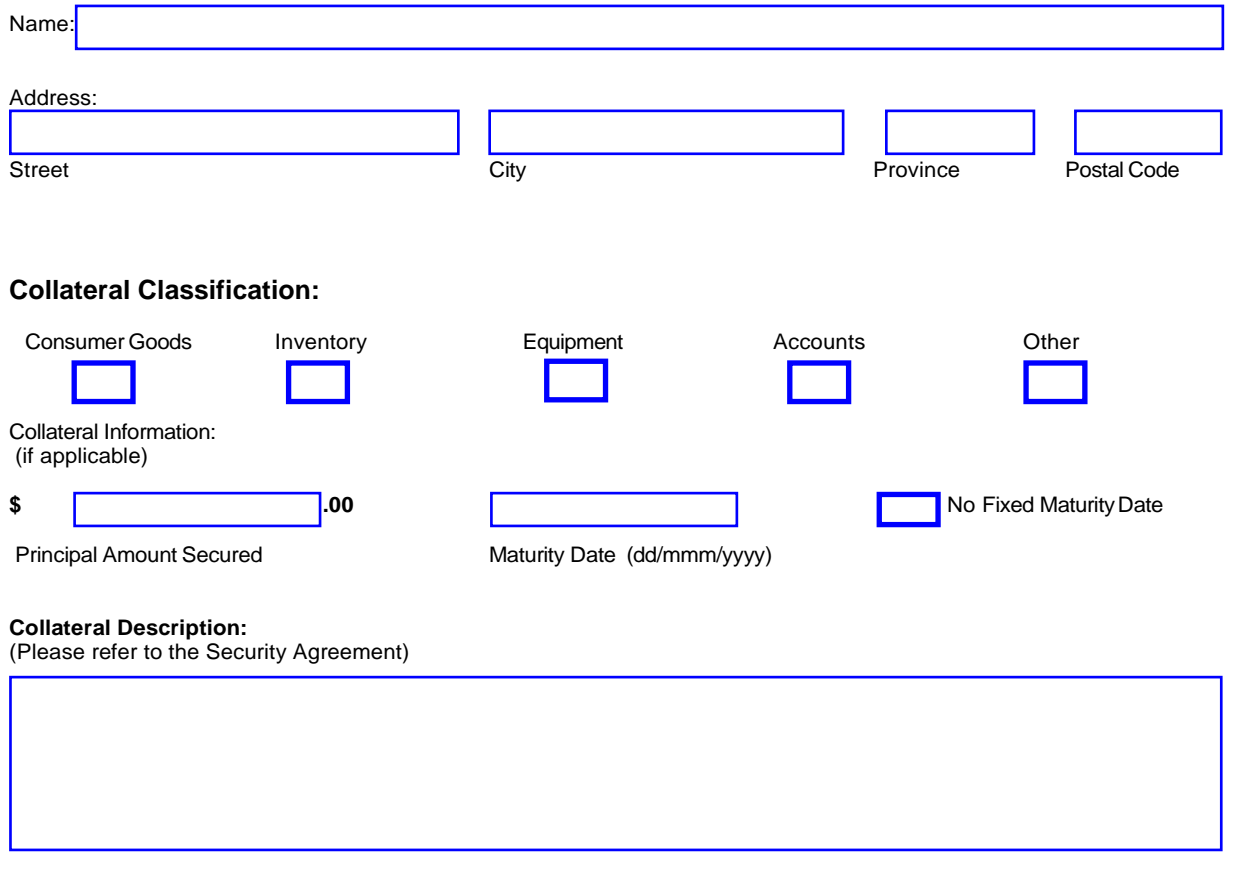

#### Motor Vehicle or Serial Numbered Equipment Included

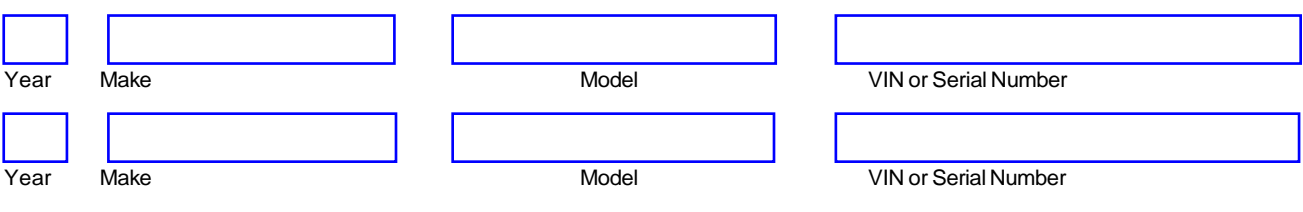

#### Additional Information, Special Instructions or additional parties i.e.: Debtors/Secured Parties:

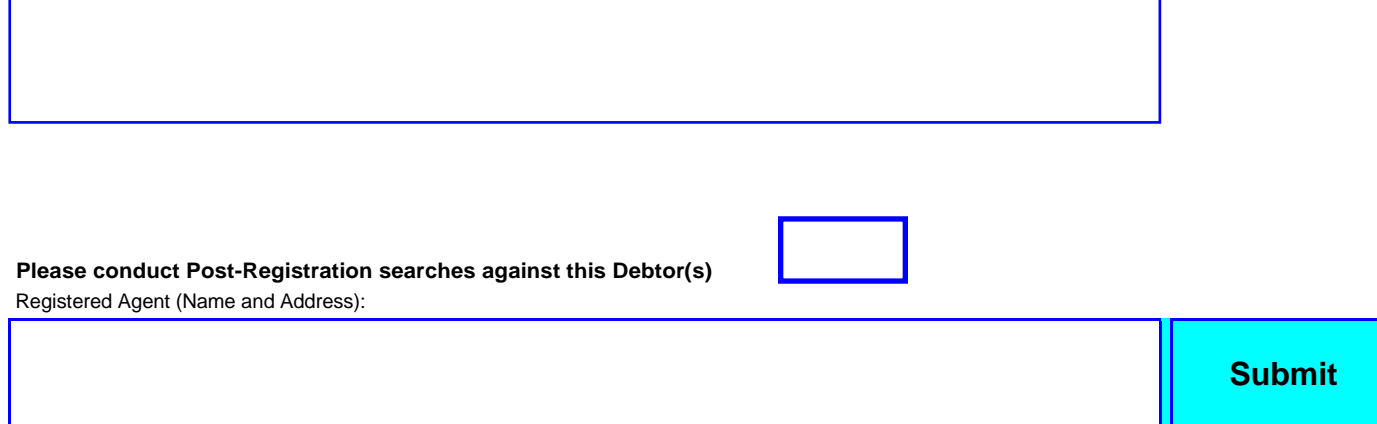

# **CYBERBAHN**®